OWeb 受注システムの活用

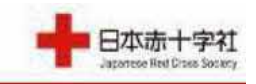

事業改善の取り組み

製剤の受発注体制の効率化

医療機関への「血液製剤発注システム」の導入を推進。 ⇒製剤受注体制の効率化、合理化に寄与

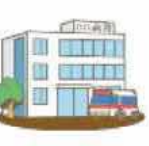

改

善

【発注方法別の発注割合】

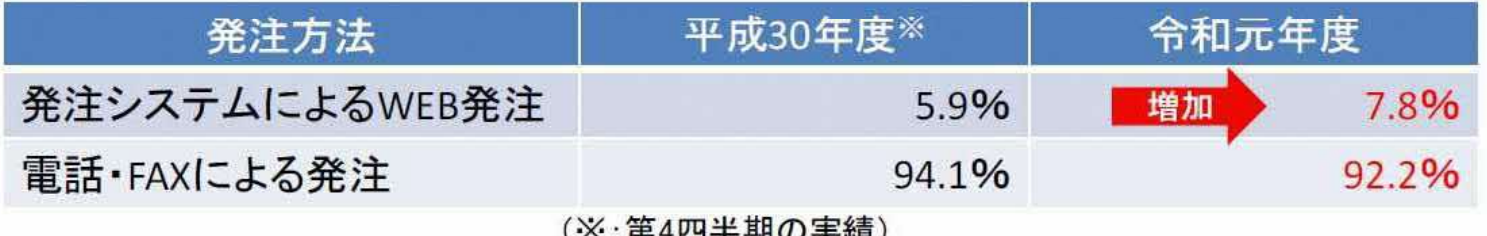

【医療機関における血液製剤発注システムの利用率】

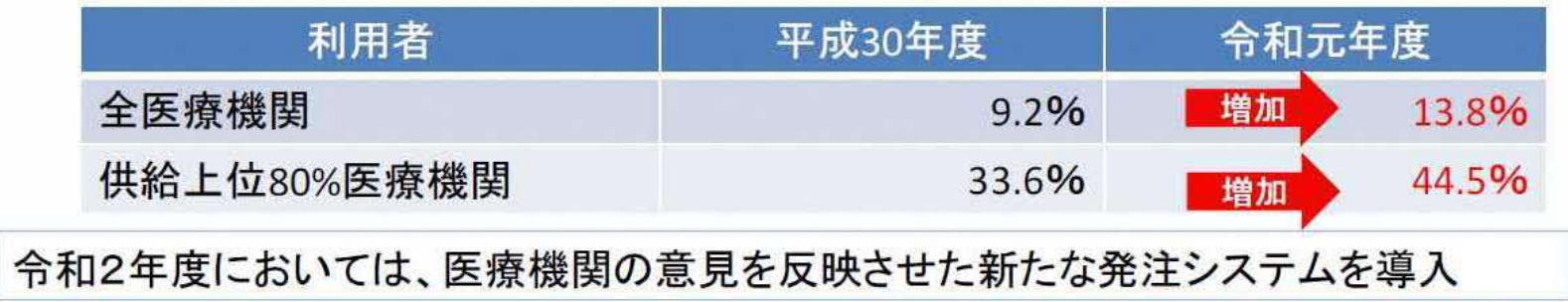